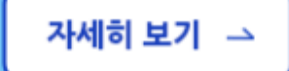

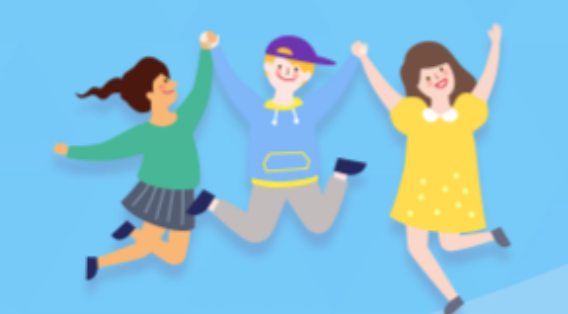

٠

**CO** 

아이돌보미 활동

[지원대상] 연령에 상관없이 신체 건강한 활동 희망자

## 누구나 아이돌보미 지원이 가능합니다.

아이돌봄 사업소개

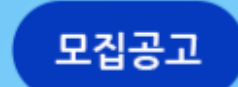

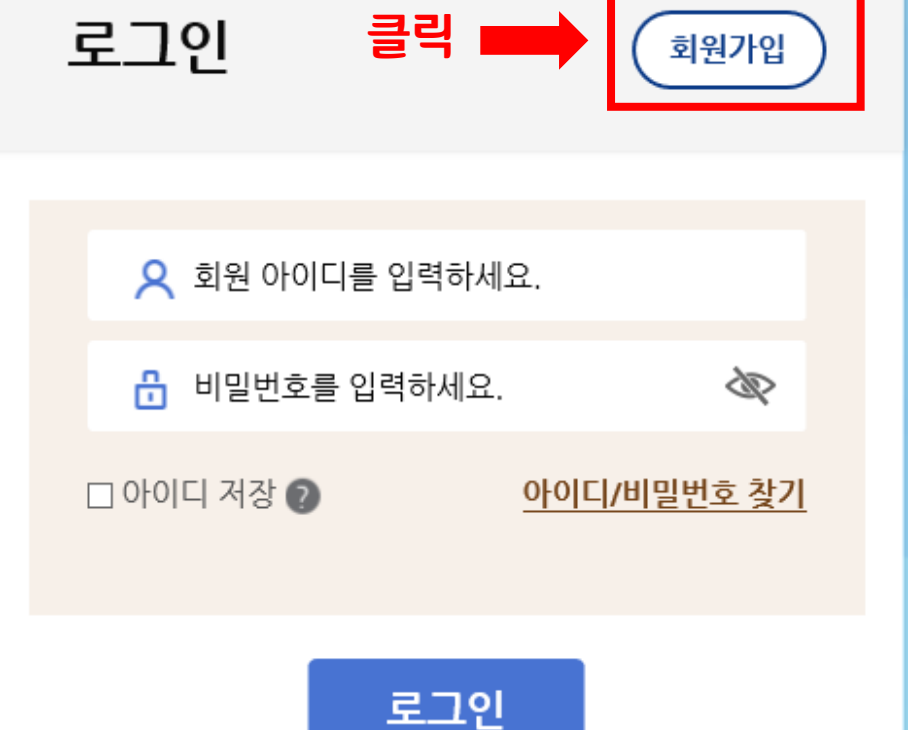

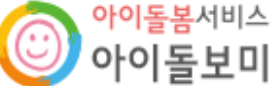

**-1-**

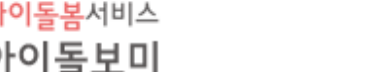

지원 및 양성

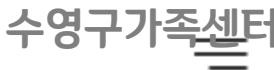

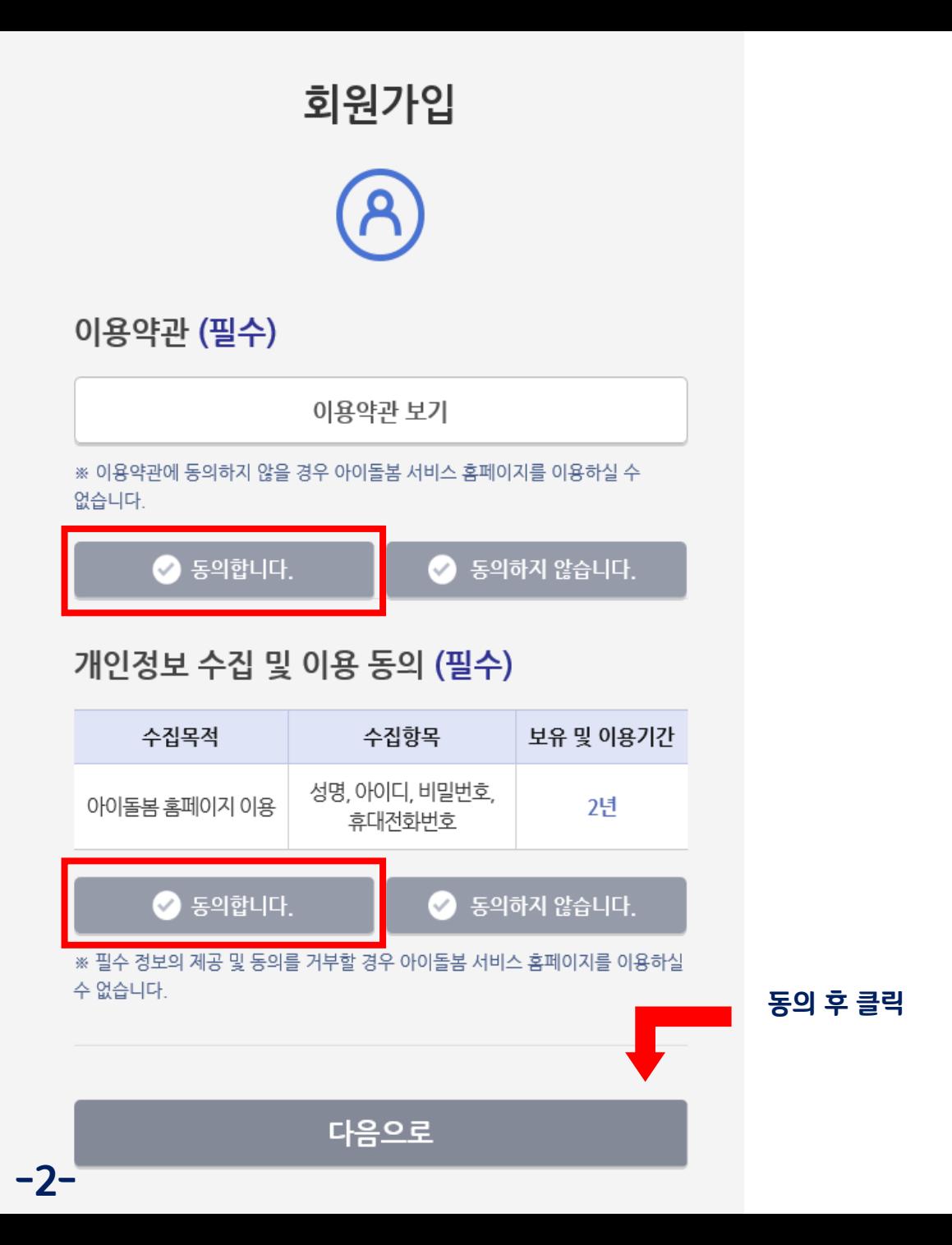

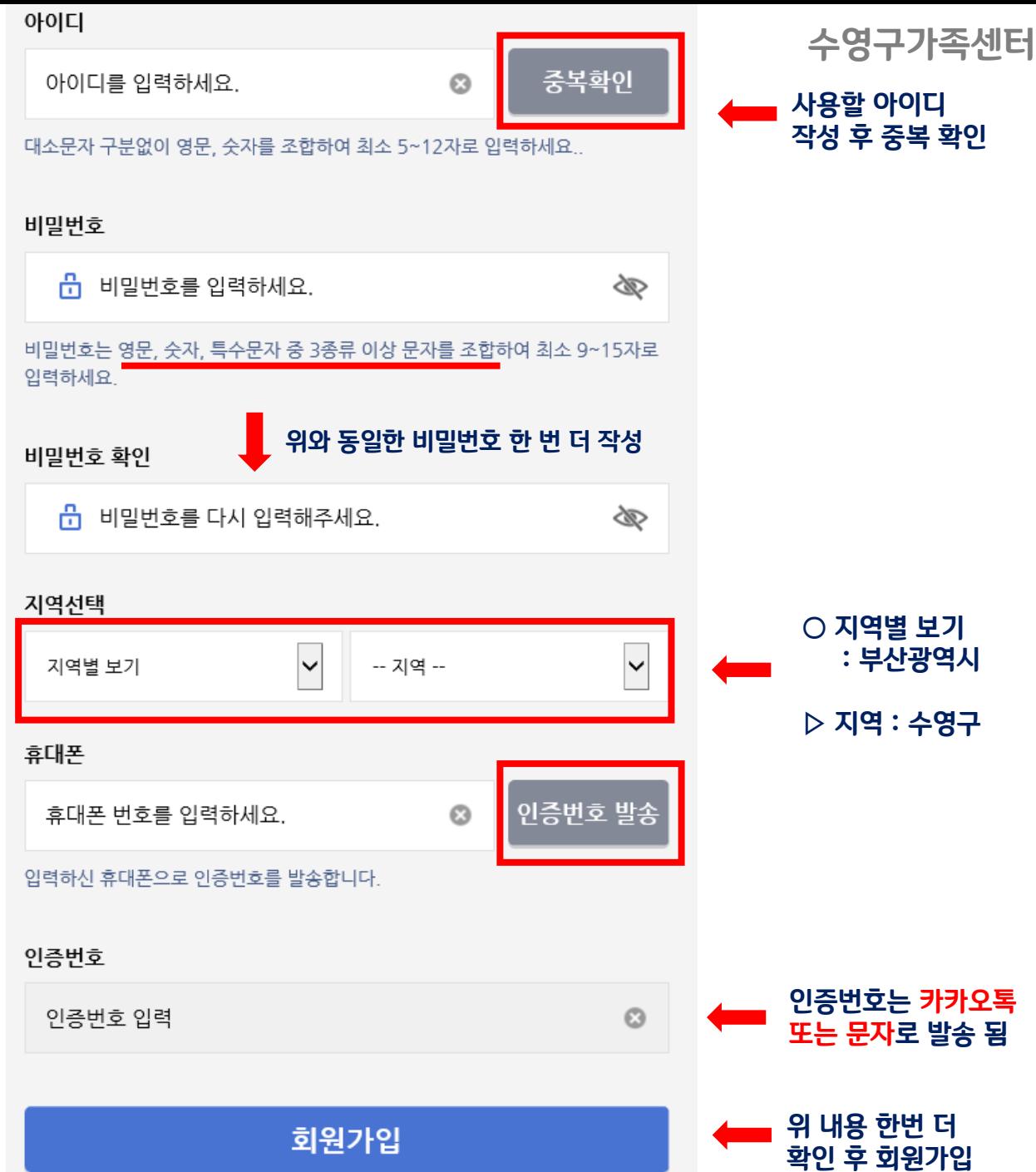

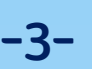

자세히 보기 →

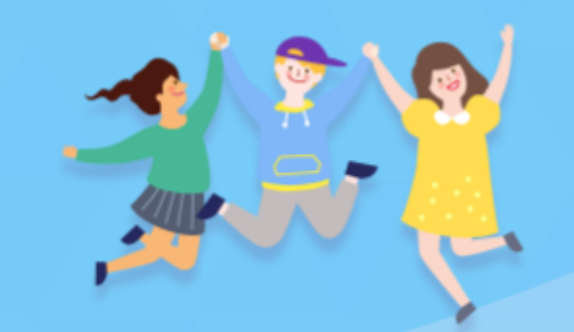

٠

### [지원대상] 연령에 상관없이 신체 건강한 활동 희망자

# 누구나 아이돌보미 지원이 가능합니다.

아이돌봄 사업소개

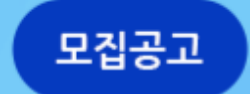

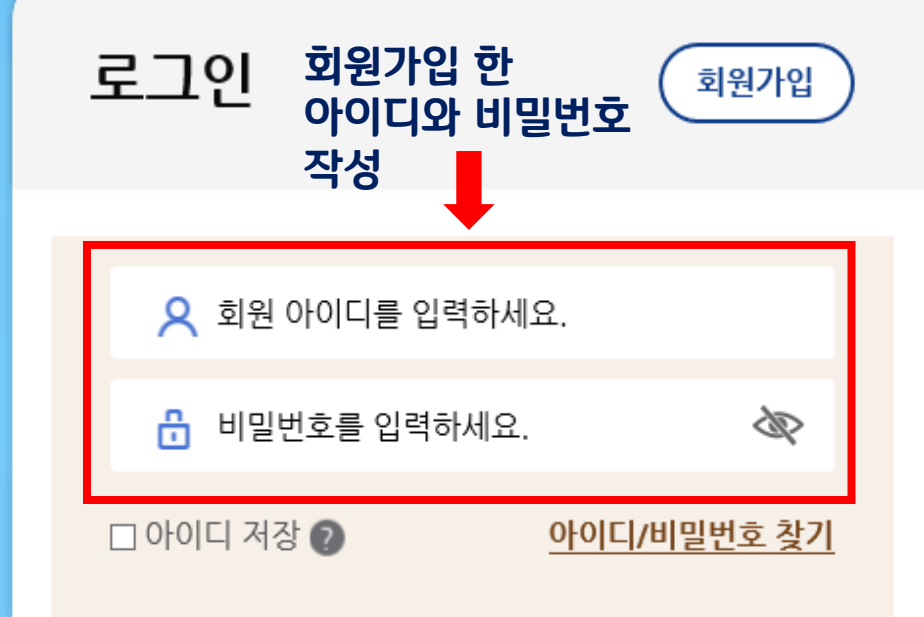

로그인

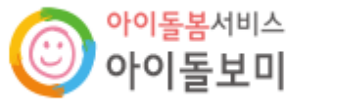

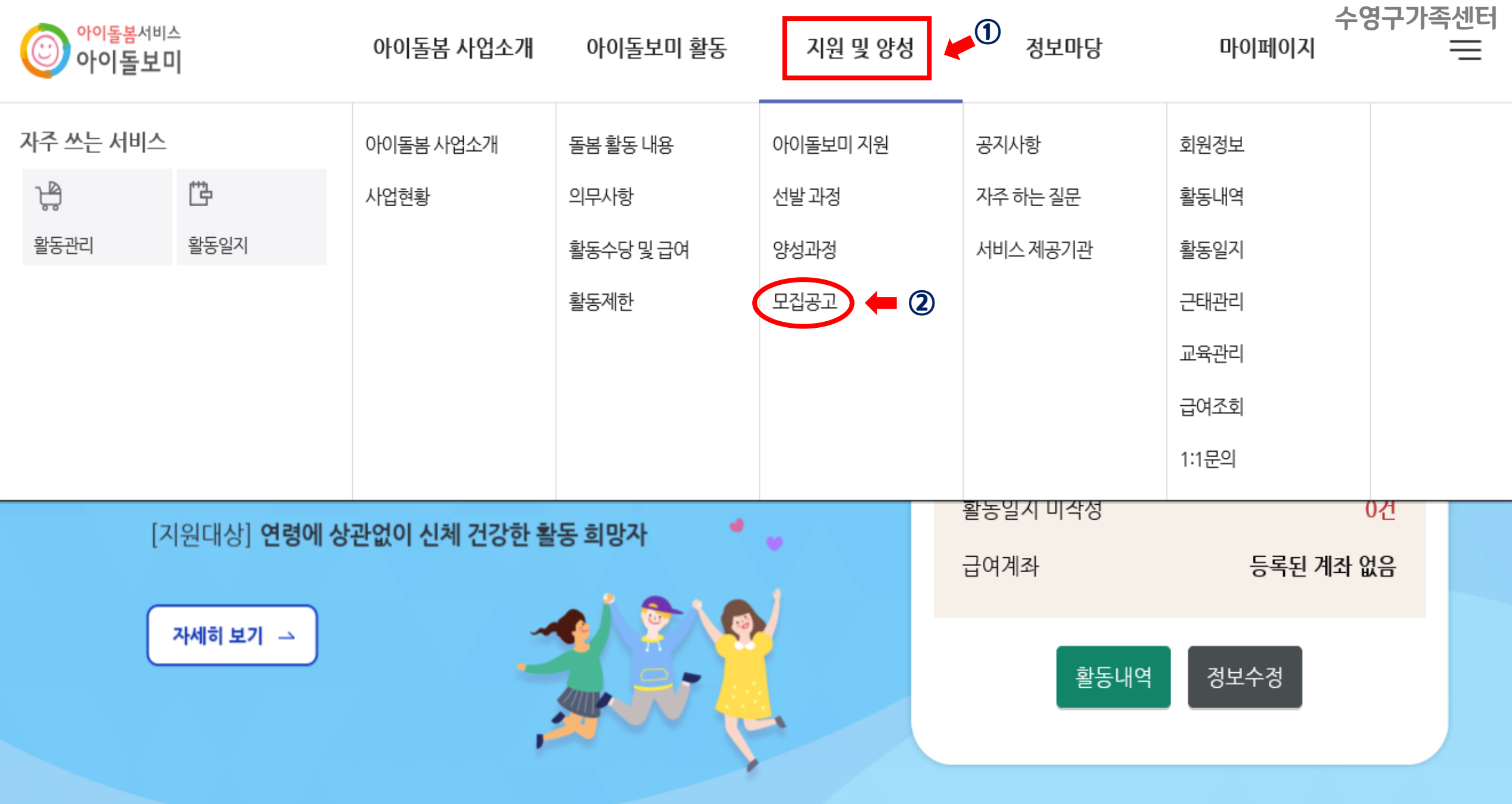

 $-4-$ 

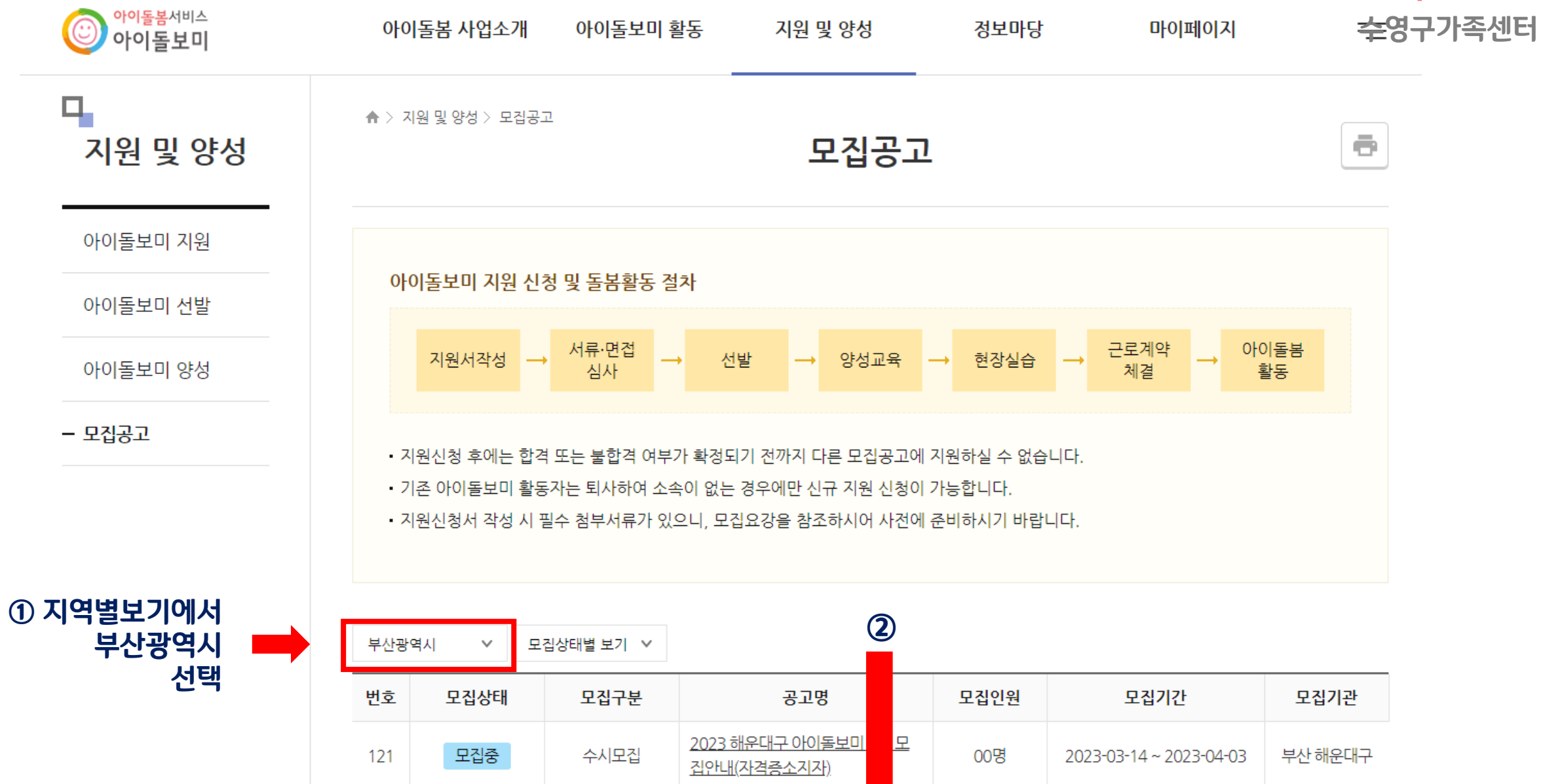

2023 해운대구 아이돌보미

2023 수영구 아이돌보미 정기모집

집안내

1차

모집중

모집중

정기모집

정기모집

120

119

Ŀ

00명

00명

2023-03-14 ~ 2023-04-03

2023-03-15 ~ 2023-03-29

부산 해운대구

부산수영구

 $\mathbf{r}$ 

**-5-**

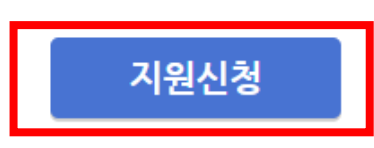

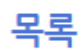

☎ 기타 문의사항 : 051-758-6187

00명

수강이 가능하신분만 지원해주시기 바랍니다.

3 2022년 1차 양성교육은 컨텐츠 온라인교육 40시간, Zoom을 통한 실시간 온라인교육 40시간(5/2~13)으로 실시되오니, 온라인으로 교육

② 첨부된 채용공고를 꼭 필독하여주시고, 확인하지 않아 발생하는 문제에 대해서는 기관에서 책임지지 않습니다.

★ 필독사항 ① 지원 시 자기소개란은 꼭 작성해주시기 바랍니다.

2023년 1차 아이돌보미 채용공고.pdf

- 선택: 양성교육 감면대상 확인 서류(해당자에 한함)

- 필수: 아이돌봄 활동 설문조사(온라인접수자에 한하여 구글폼 개별 문자 발송)

2023 수영구 아이돌보미 정기모집 1차

부산 수영구 가족센터 (051-758-6187)

모집중 2023-03-15 ~ 2023-03-29

- 모집공고

 $-6-$ 

아이돌보미 양성

아이돌보미 선발

아이돌보미 지워

ц, 지원 및 양성

아이돌봄서비스

▲ > 지원 및 양성 > 모집공고

기본 정보

공고명

모집기관

모집기간

모집인원

제출서류 (준비서류)

첨부파일

모집공고

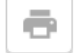

확인하지 않아 발생하는 문제는 기관에서

채용 공고 필독!!

책임지지 않음

亖

아이돌보미

아이돌봄 사업소개 아이돌보미 활동 지원 및 양성

정보마당 마이페이지 수영구가족센터

모집기관

필수 입력

\* 이름

\* 주소

\* 양육경험

\* 주민등록번호

보유 자격증 (선택)

휴대전화번호

#### 모집공고

신청서 작성 유의사항

있습니다.

 $2\Box$ 

 $\circ$ 

 $\vee$ 

 $010$ 

(48316) 부산 수영구

년

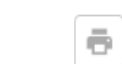

### 아이돌봄 관련 경력 (선택)

**수영구가족센터**

정보가 없습니다. **선택사항** 환 • 보유 자격증, 아이돌봄 관련 경력, 취업취약계층 여부는 해당하는 경우만 관련 서류를 제출하세요. 취업 취약 계층 지원 (선택) ● 추가 • 첨부파일은 사진 또는 스캔 이미지로 대체 가능하나, 추후 서비스제공기관에서 서류 제출을 요구할 수 • 기재 내용이 사실과 다르거나 채용에 관한 규정을 위반할 경우 채용은 정지 또는 무효 처리되며, 합격 후에도 위반사항이 발견되면 채용이 취소될 수 있습니다. 정보가 없습니다. **선택사항** 환 **필수 입력 확인** [부산\_수영구] 부산 수영구 건강가정·다문화가족지원센터 (051-758-6187) 자기소개서 ★ 필수입력사항 ※ 300자 이내로 작성하세요. **★자기소개서 필수 작성★** 주소검색 개인정보의 수집 및 이용, 제3자 제공에 대한 동의 **실명인증** 실명인증 추가 제출 서류 추가 첨부 아이돌보미 양성교육<br>수료증(선택) ※ 2013년 이전 양성교육 이수자의 경우 양성교육 수료증을 첨부하세요. 정보가 없습니다. **← 선택사항** 환

**최종확인 <sup>후</sup> 등록 -7-**

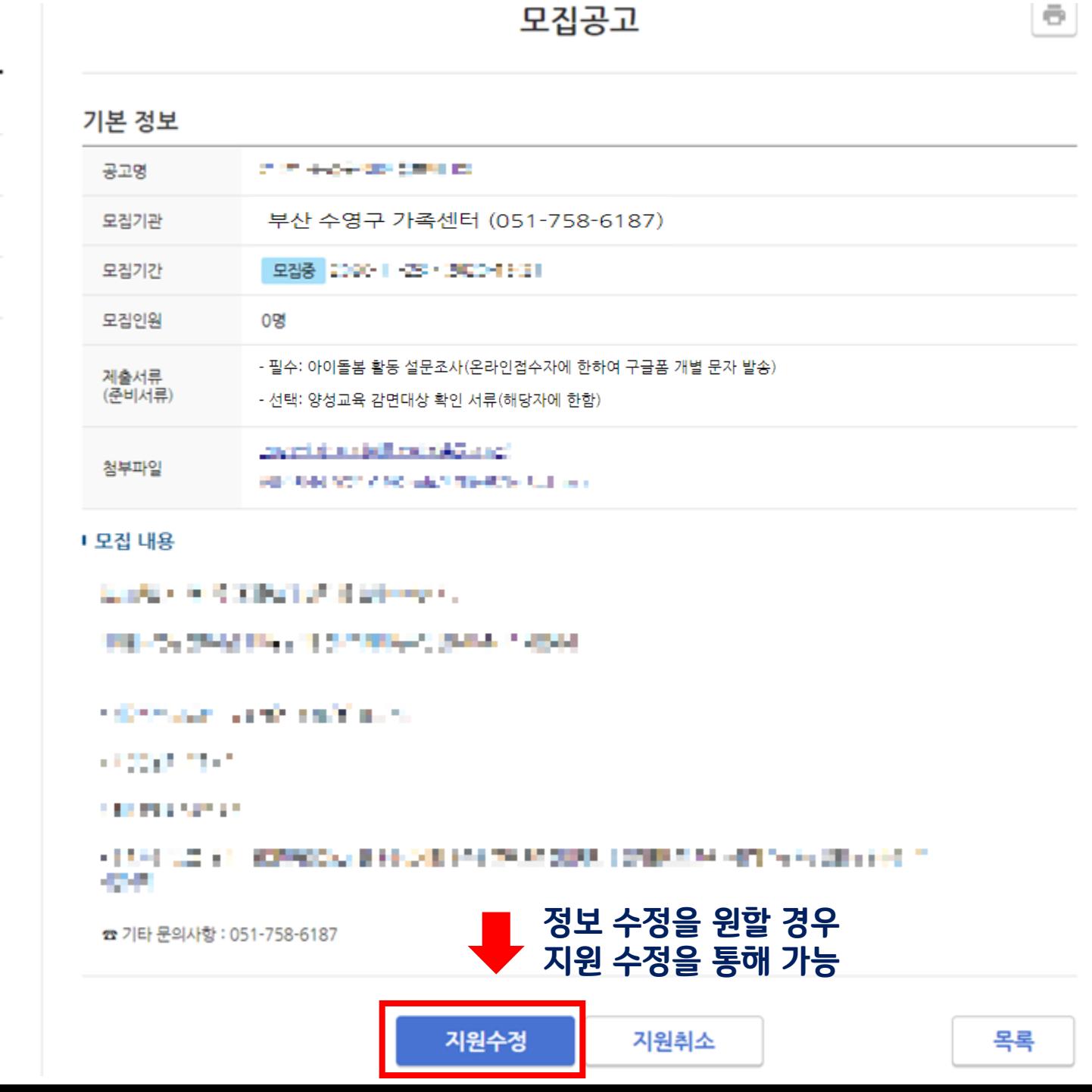

#### 지원 및 양성

아이돌보미 지원

선발 과정

양성과정

- 모집공고

모집공고

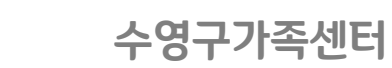

**-8-**